## WSU03: Wireshark Troubleshooting **Network Performance**

**Appendix B:** 

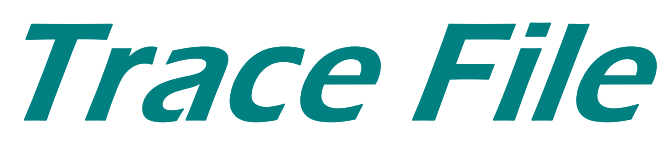

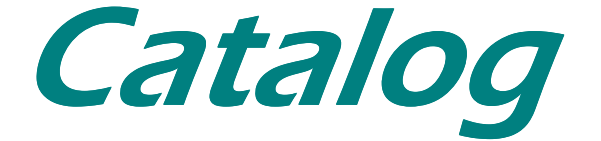

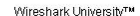

The following pages describe the trace files included on the WSU03: Wireshark<br>Troubleshooting Network Performance DVD.

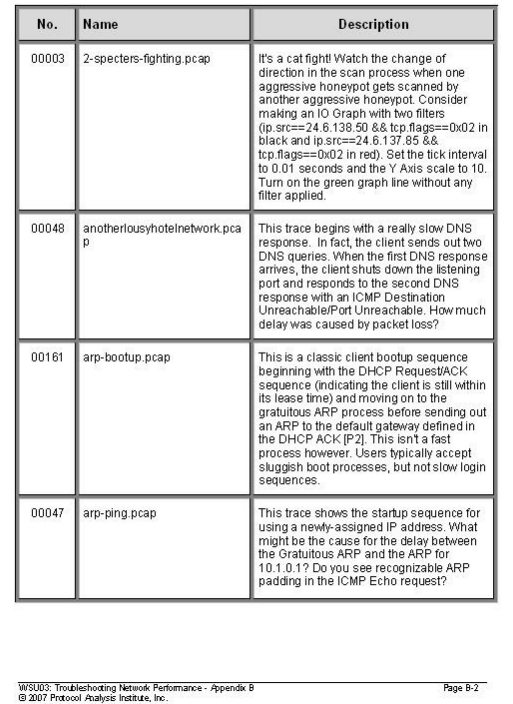

The following pages describe the trace files included on the WSU03: Wireshark Troubleshooting Network Performance DVD.

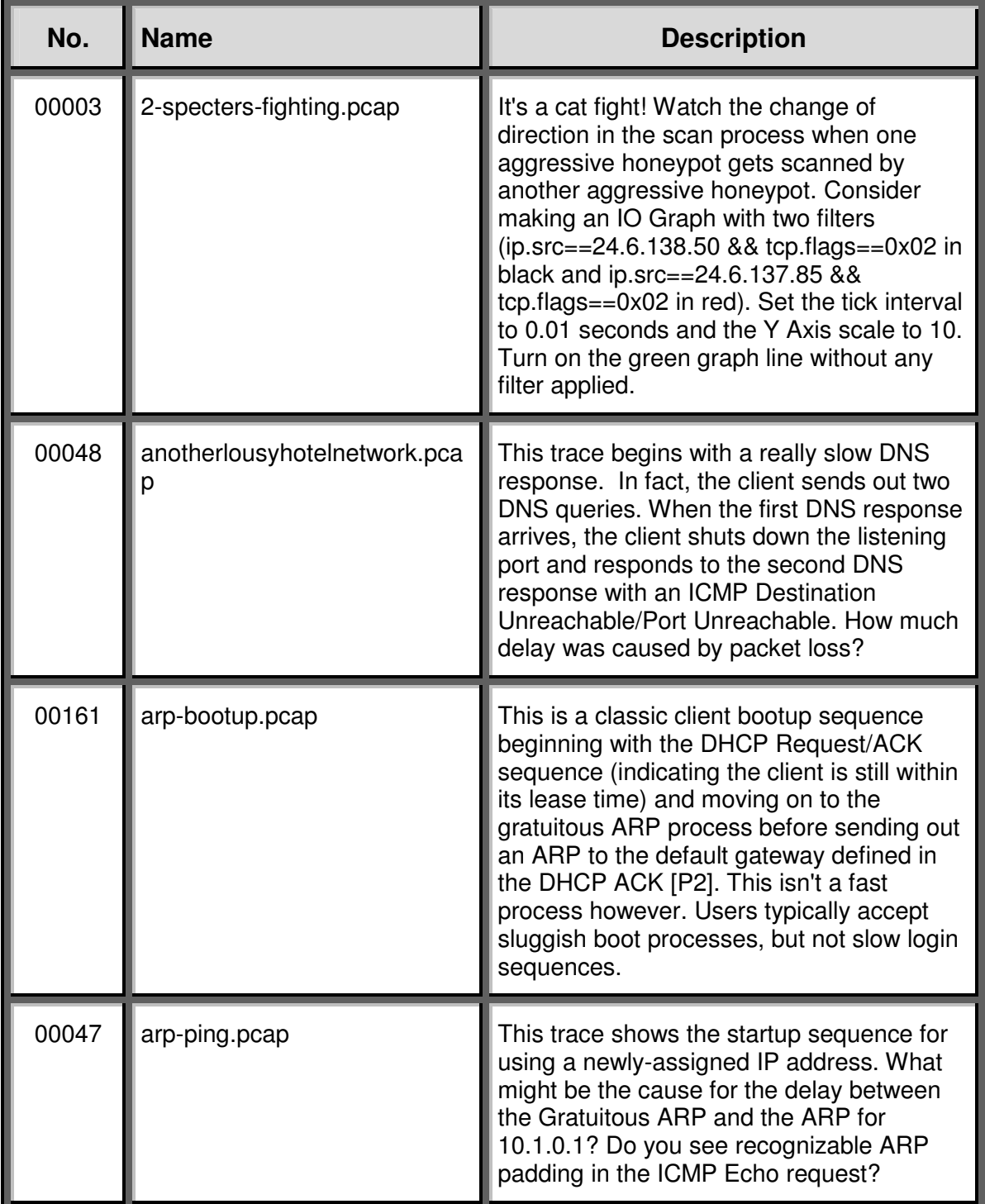

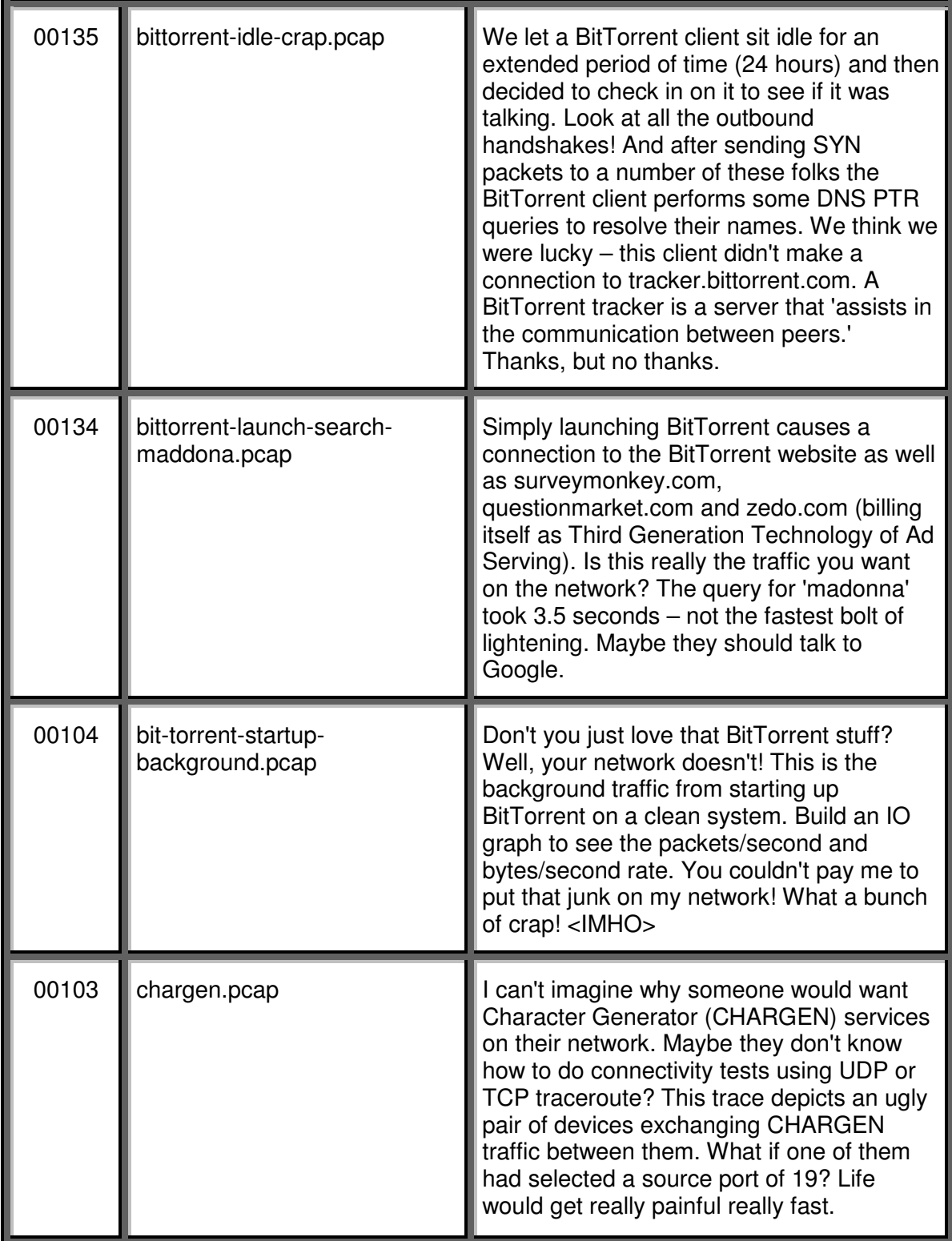

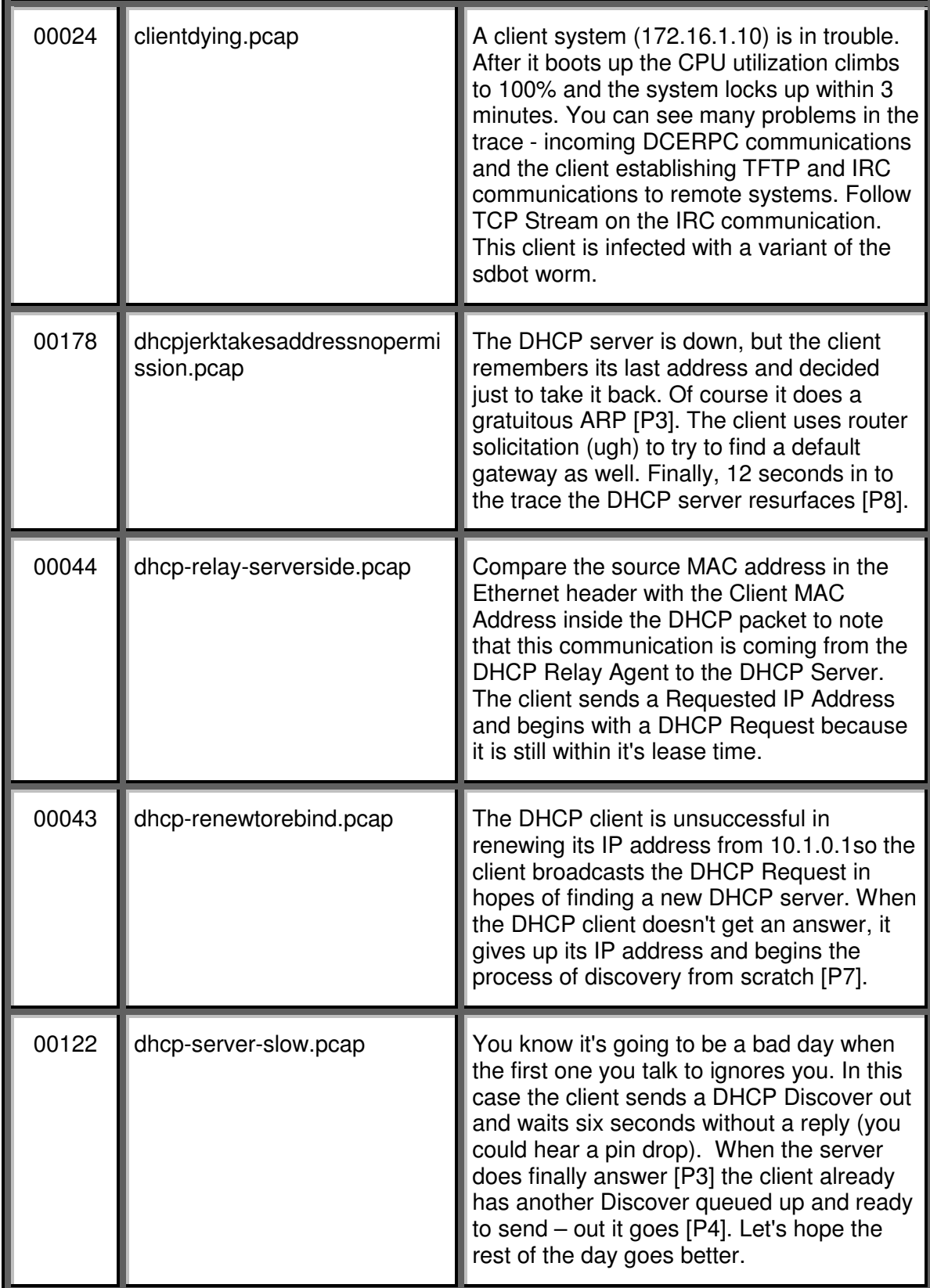

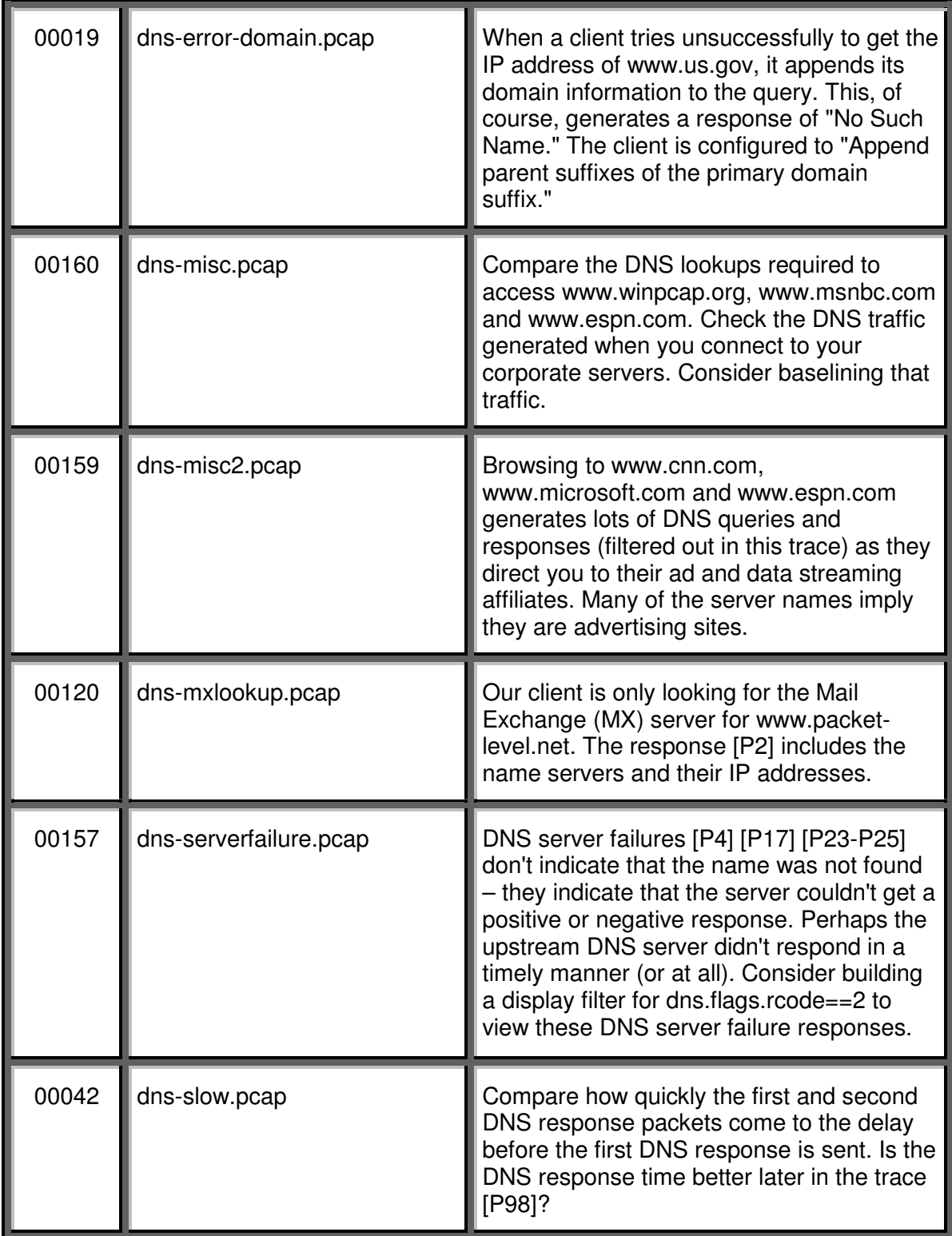

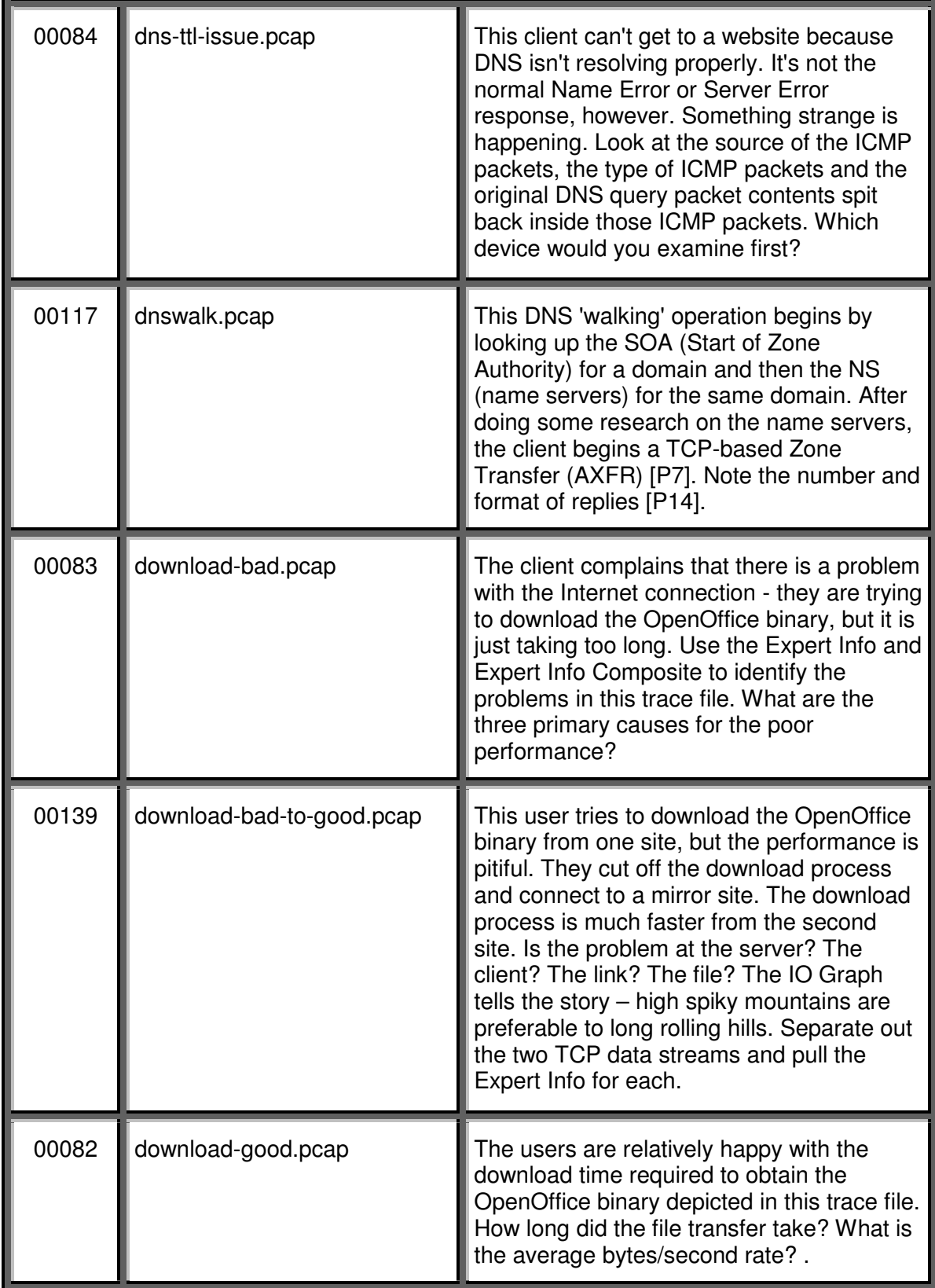

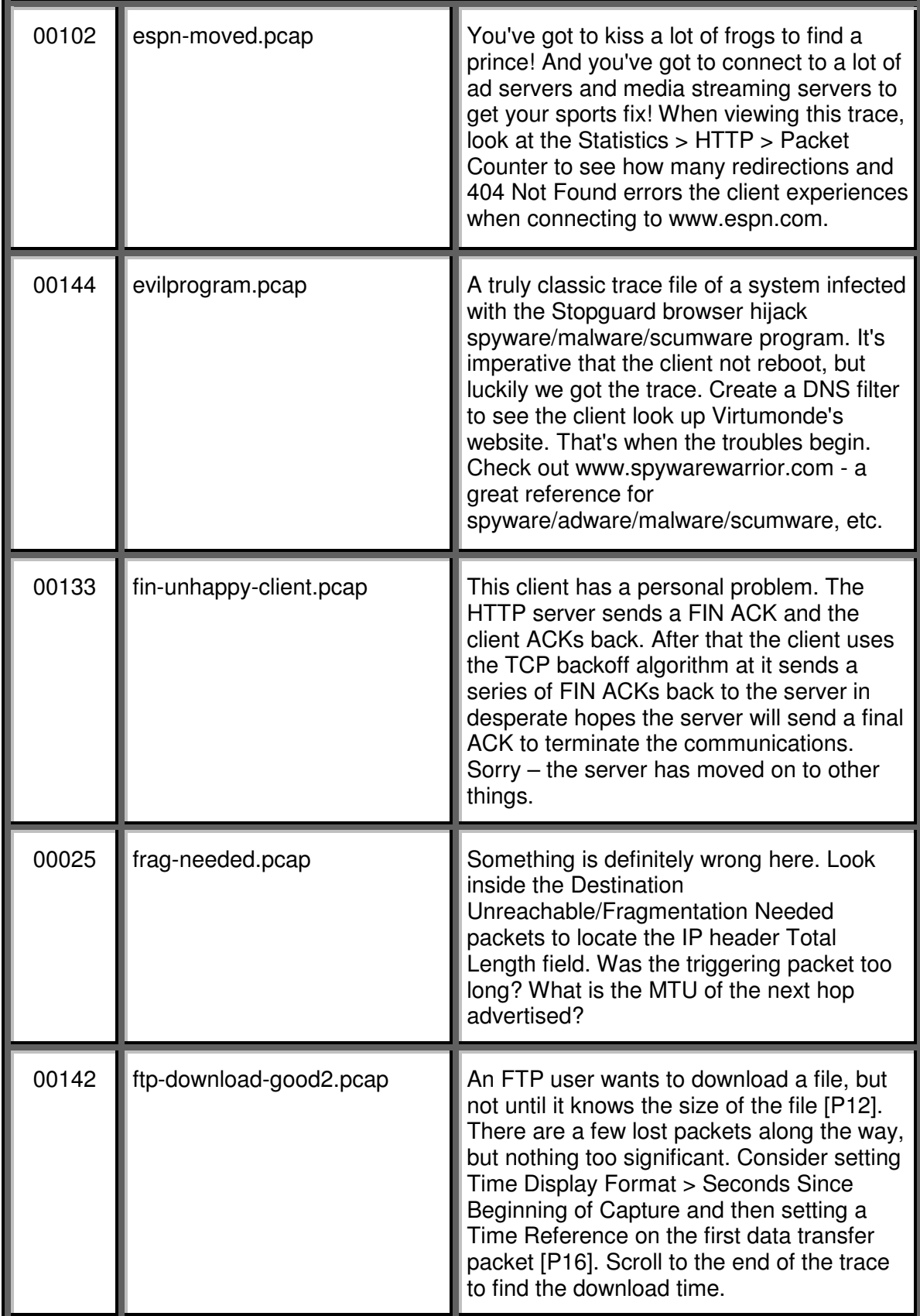

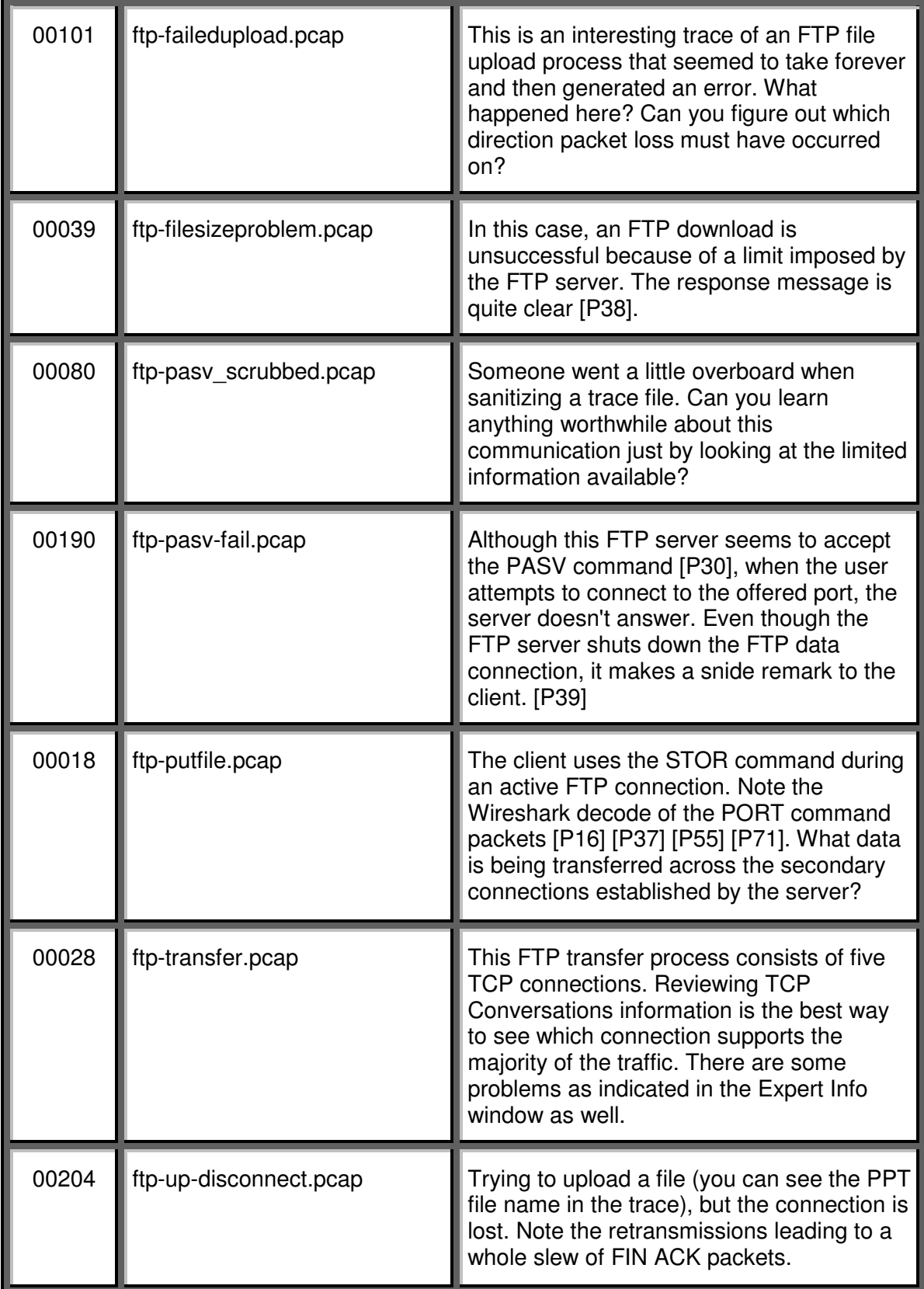

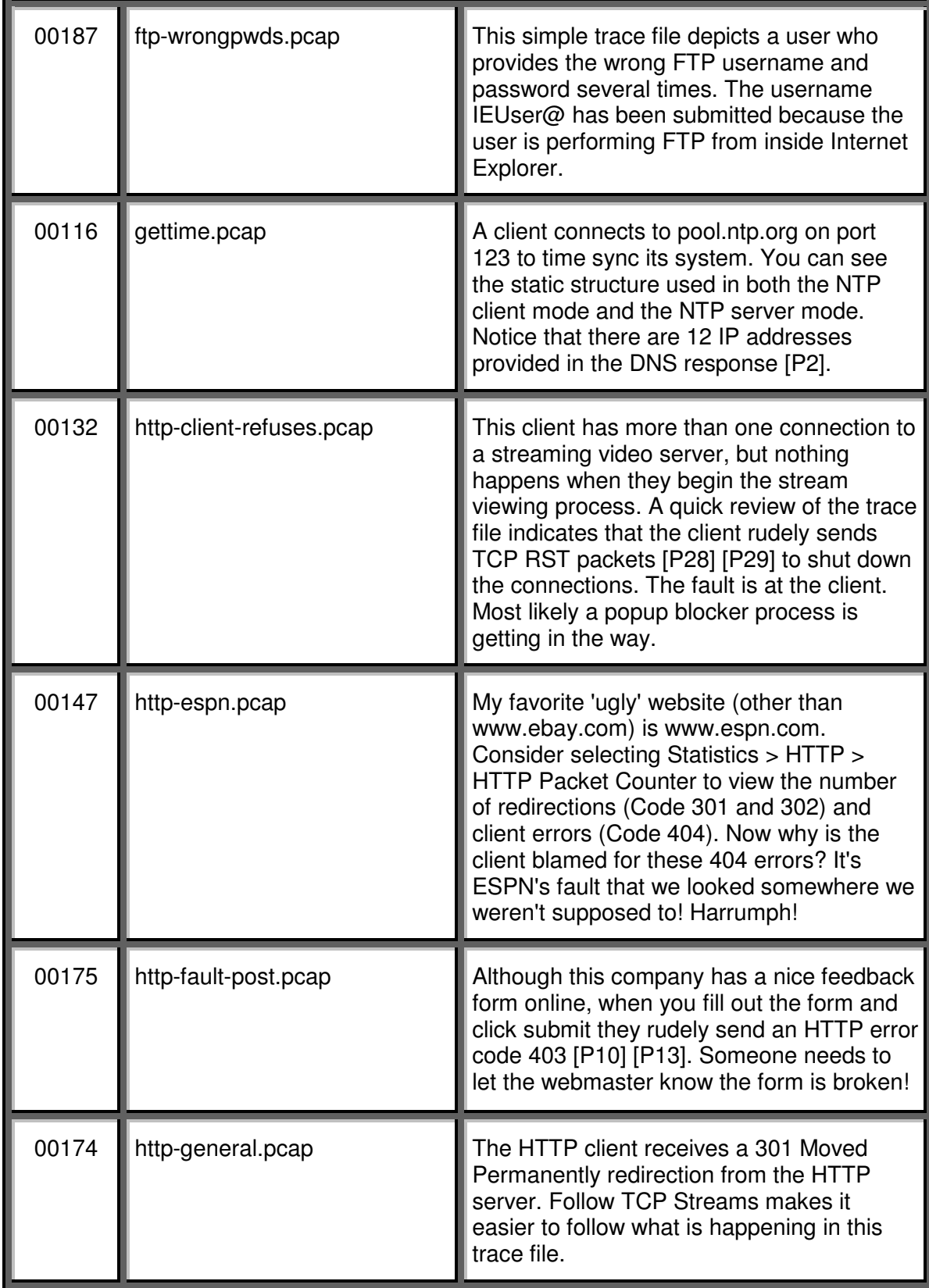

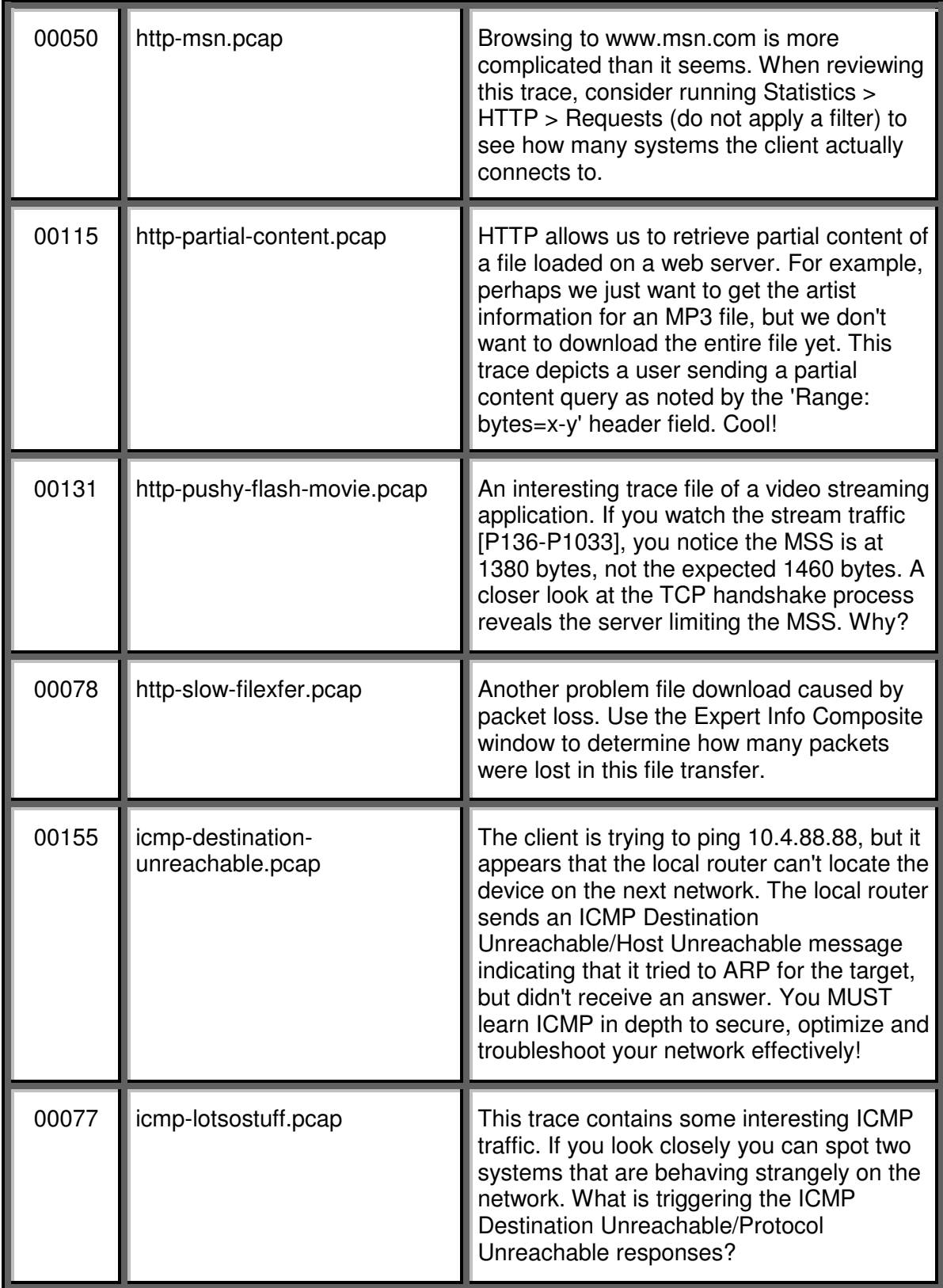

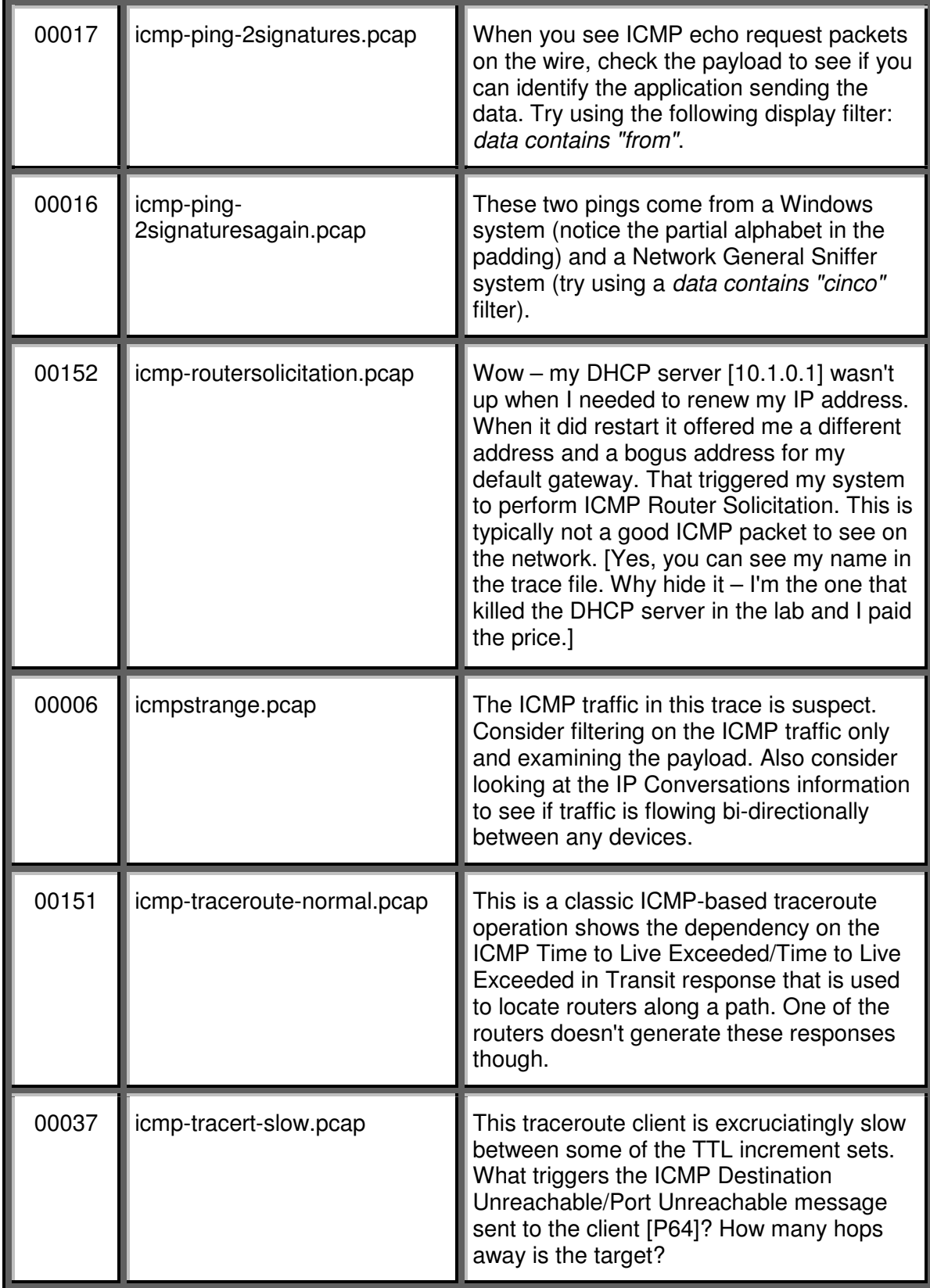

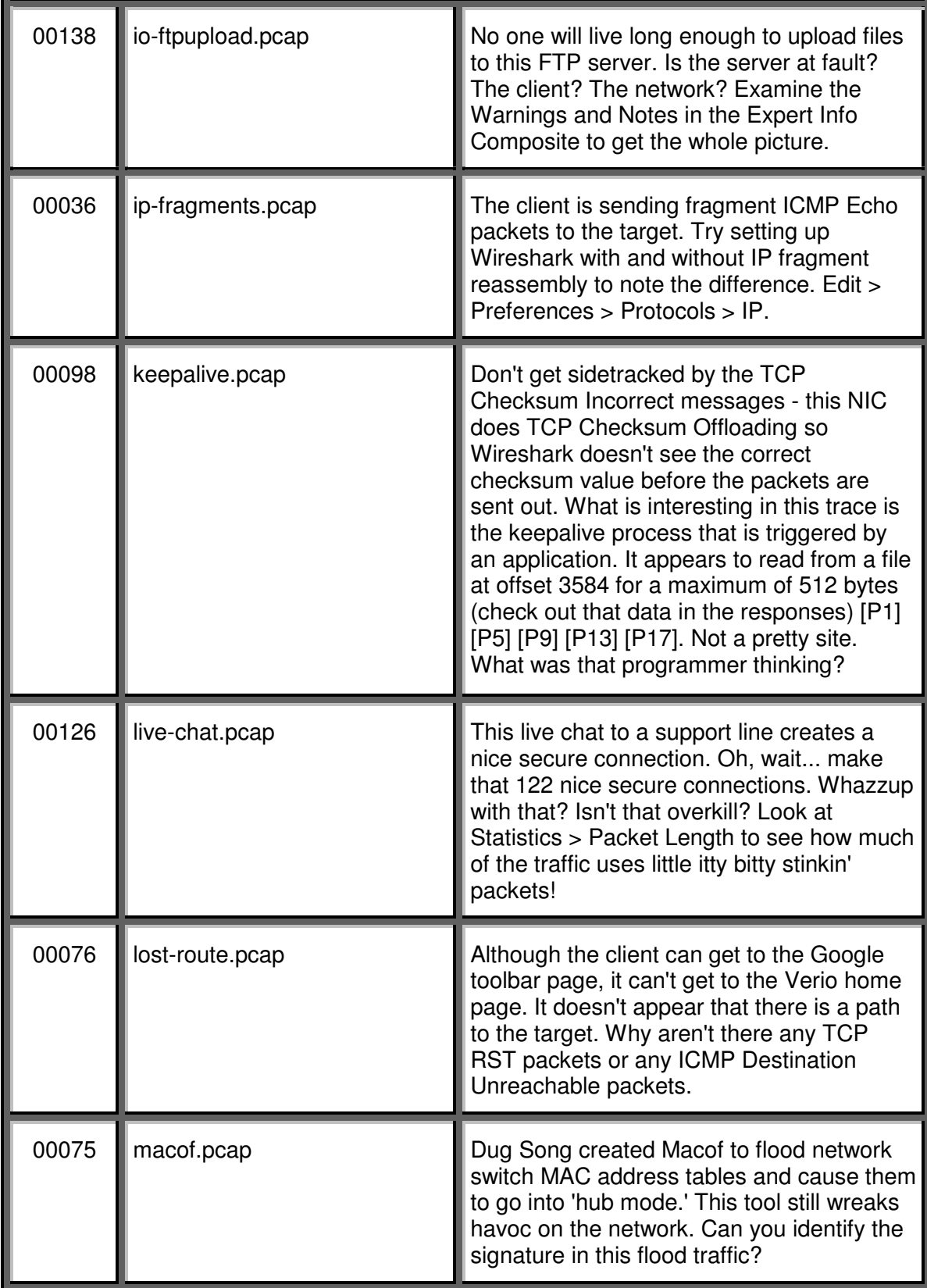

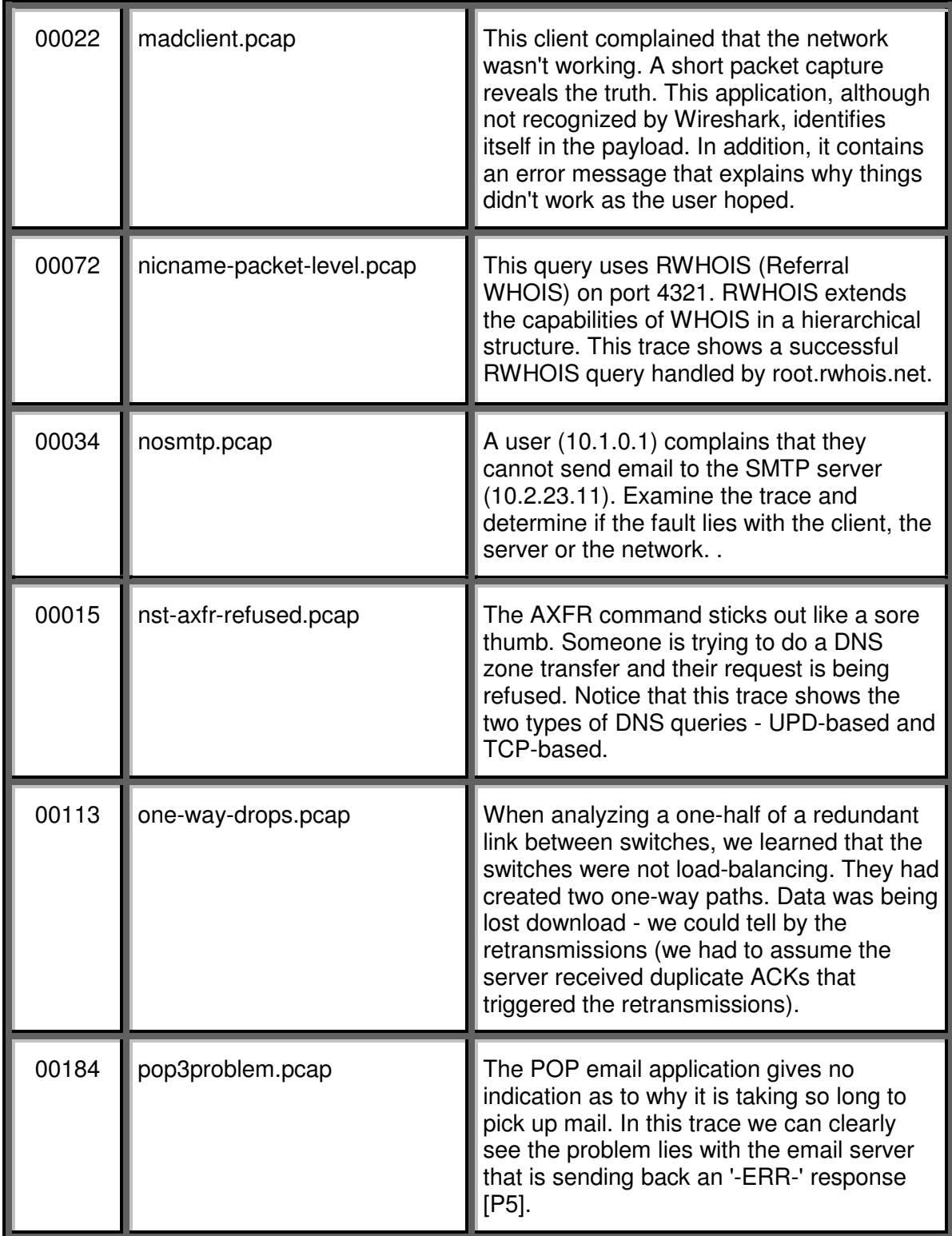

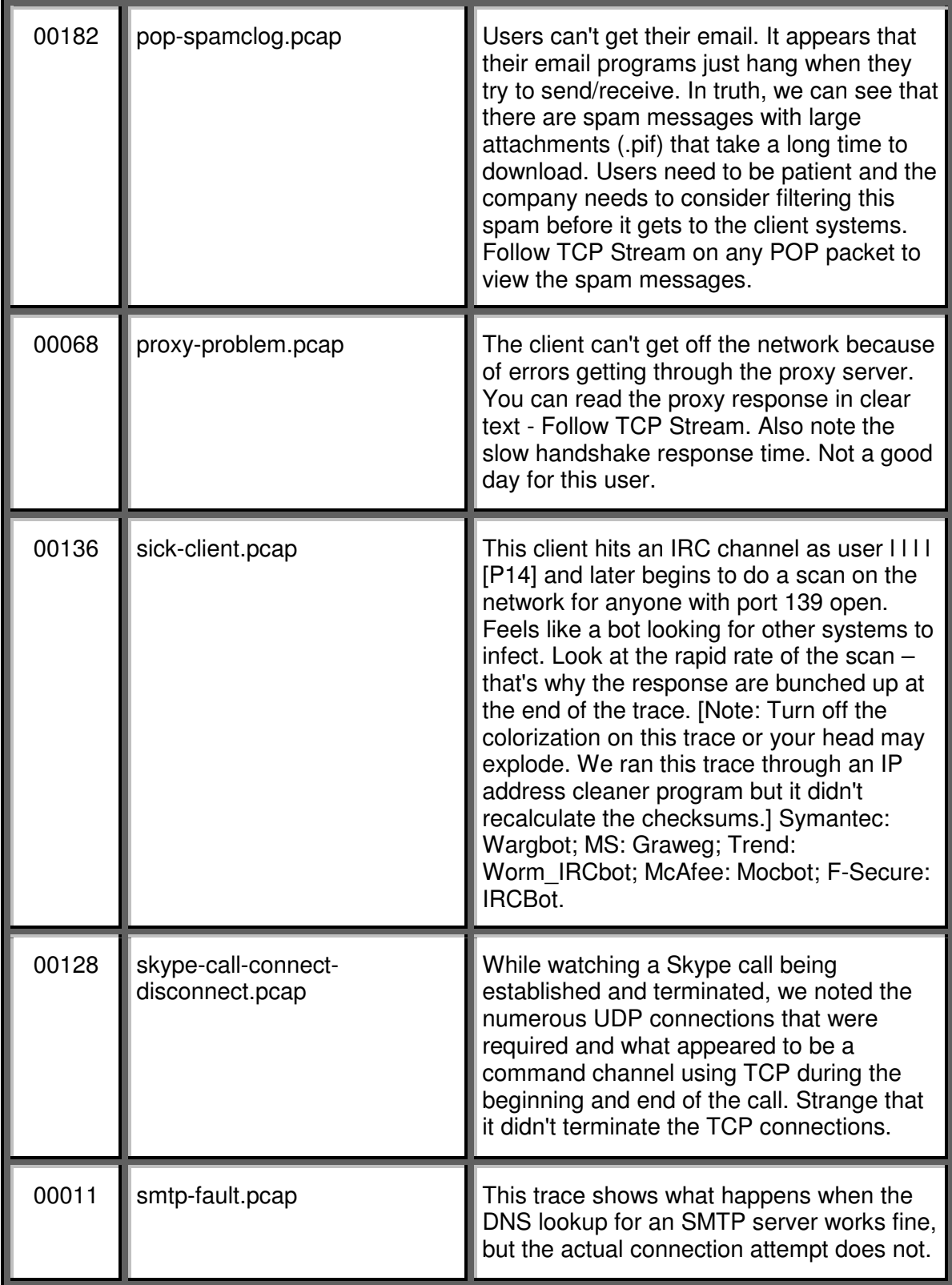

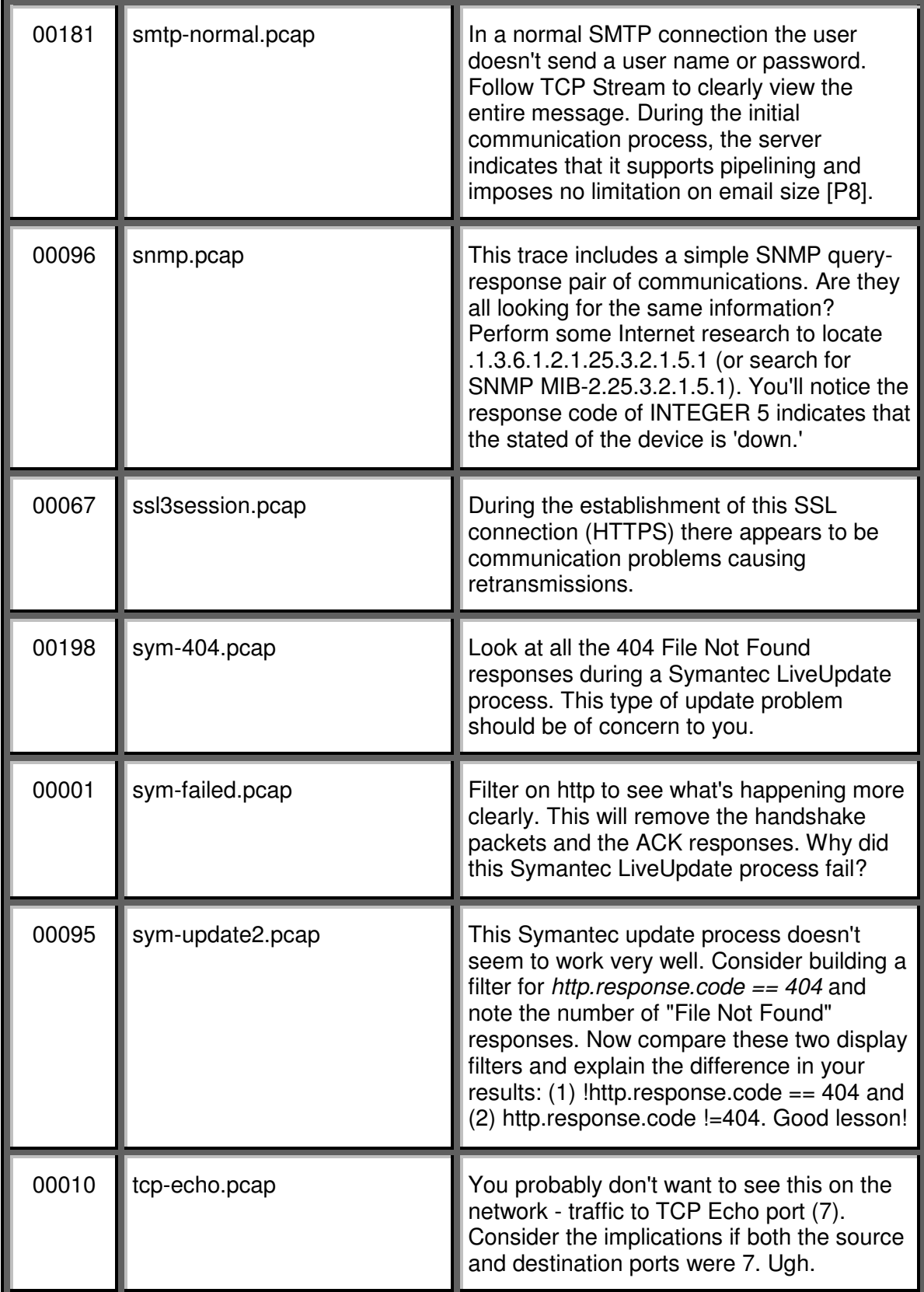

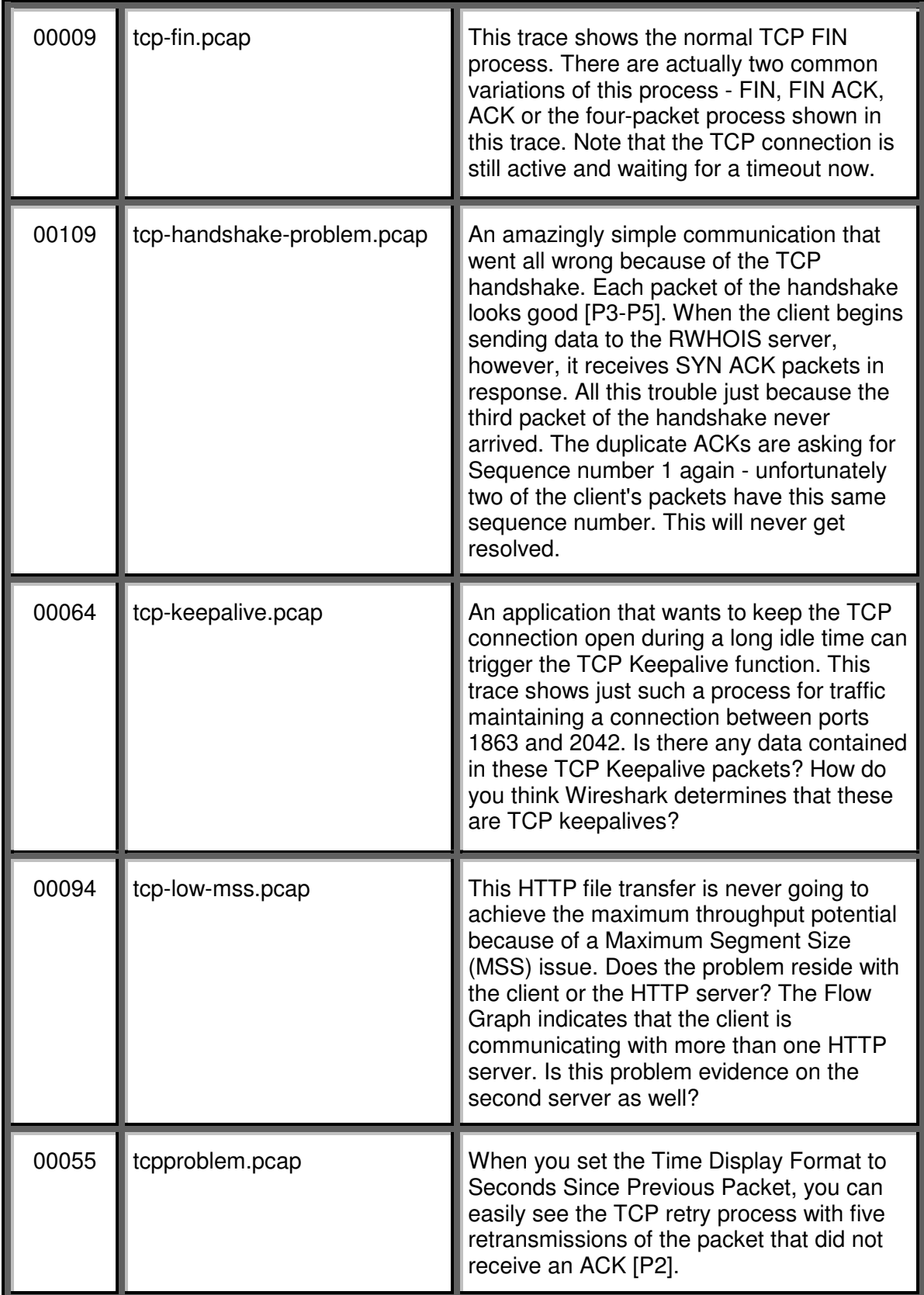

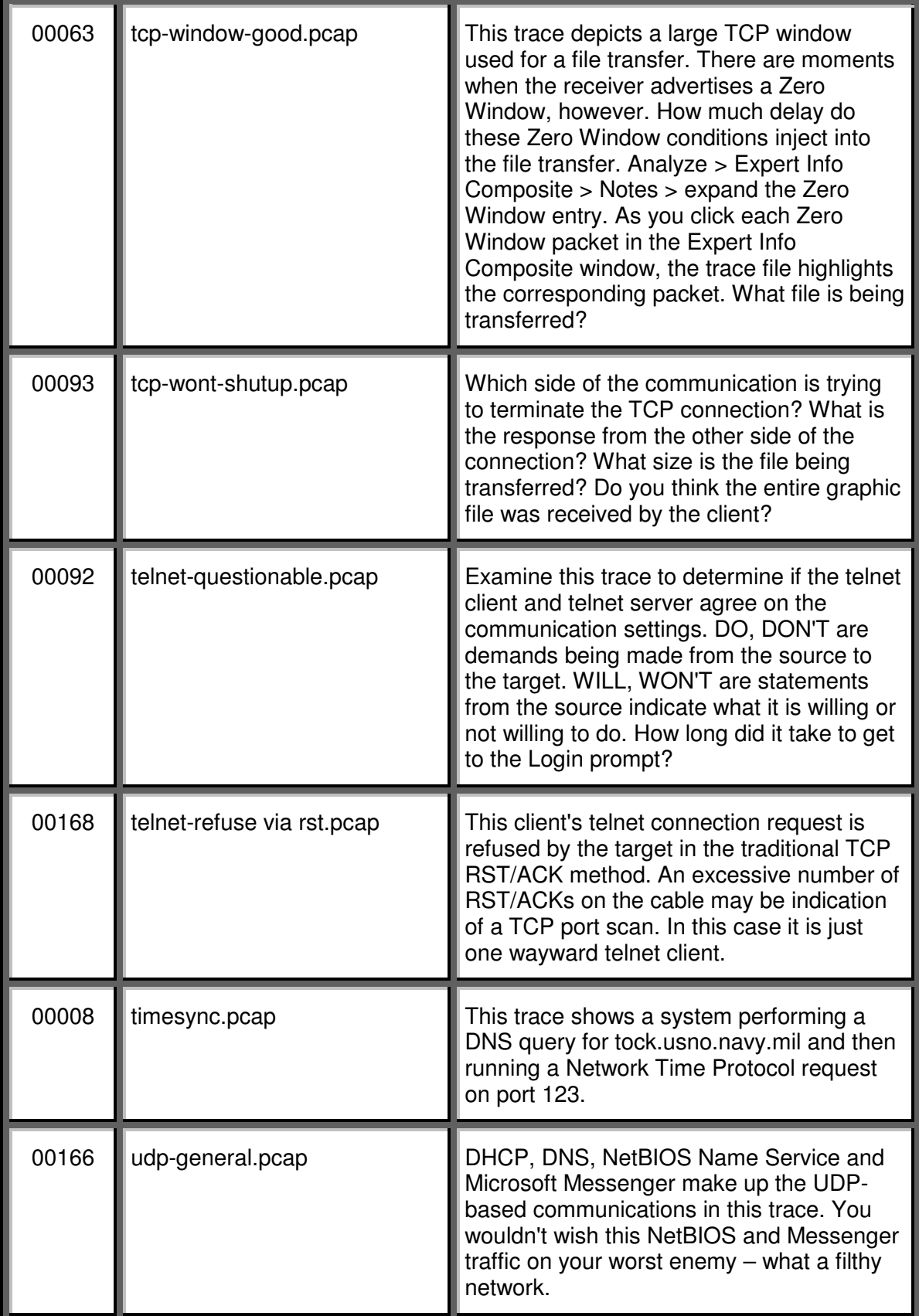

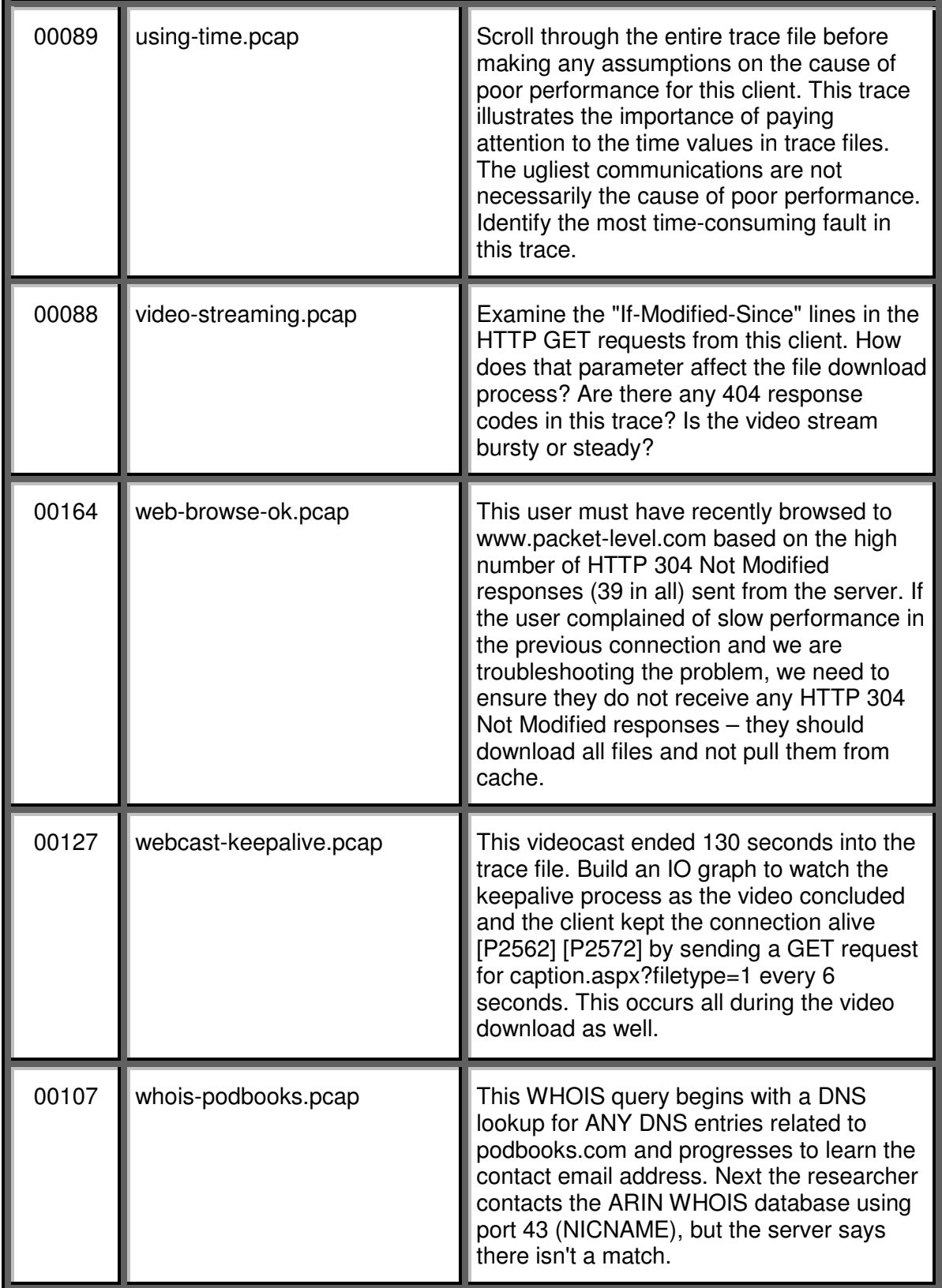

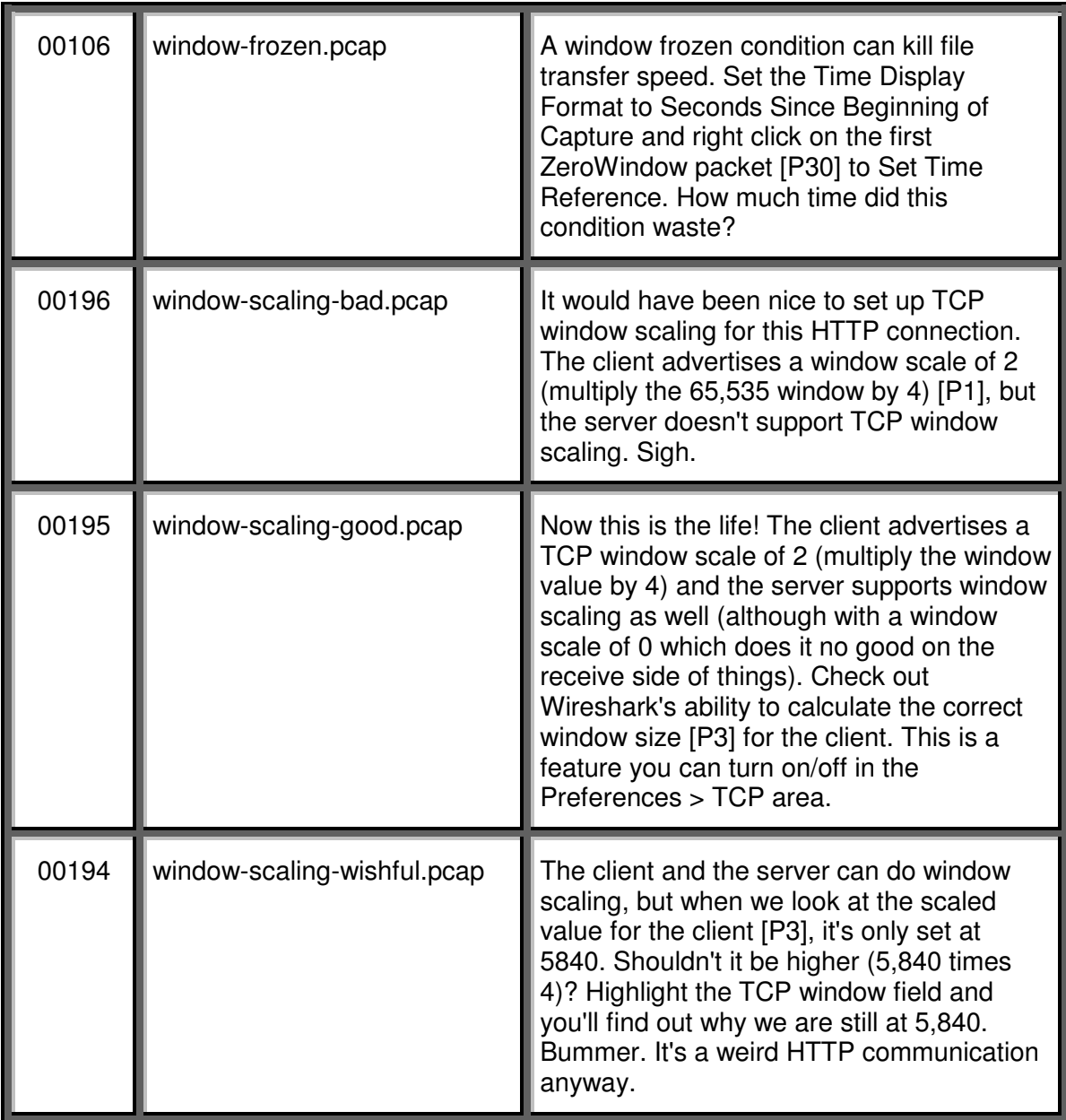